**BootIt Bare Metal Torrent For PC (Latest)**

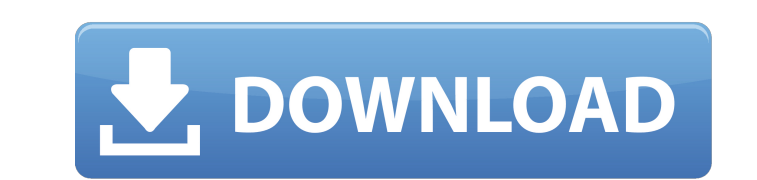

## **BootIt Bare Metal Crack + [Updated] 2022**

Create bootable partitions Create bootable Linux partitions Create bootable Windows partitions Create bootable Windows partitions Create bootable recovery partitions Defragment your hard drives and more. Version: 2.7.1 Fil the PLATFORM you are using. Run the program and follow the instructions. If you do not have a Paid Account at Curse.com get the game and continue to step 2. 2. Extract the files you downloaded to the appropriate folders. 3 disk maintenance operations. Provides support for numerous types of hard disks and operating systems The installation is simple and straightforward, suitable for advanced users and novices alike, especially since it is des application compensates with the advanced options. You will be happy to learn that the application is designed to work with all Windows versions, including very old ones such as 9X and NT. According to the developer, the t little chances that you will encounter any issues. In fact, the tool can detect the active operating system and adds it to the boot menu so you can customize it accordingly. Allows you to perform numerous disk management o to worry that the data stored is going to be destroyed. In addition, you can convert disk types and you can manage any partition available from the logical volumes included, regardless of the number of hard drives connecte partition. For all disks and partitions, you can create images and hence, backups for your data. A simple and straightforward utility

#### **BootIt Bare Metal Crack+ [Latest]**

• Compatible with all Windows versions • It allows you to convert disk types • Supports MBR and GPT partition types • Allows you to create images and backups • Supports non-UEFI multi-boot systems • Allows you to manage pa make partitions, convert disk types and manage any partition available from a logical volume. Advanced Hard Disk Management, also known as ADMi, is a powerful Windows tool designed to handle any disk management tasks easil you to convert any partition available from a logical volume to a new drive, make new partitions, format any partitions, format any partition, manage partitions, resize partitions and others. For more information, please v disk types, manage any partition, resize partitions and data recovery. For more information, please visit Learn about a new and exciting tool that enhances Disk Management and allows you to make partitions, remove partitio tool designed to handle any disk management tasks easily and quickly. For more information, please visit Find out how to fix the core issues associated with Disk Management. The utility helps you to convert any partion ava visit Learn about a new and exciting tool that enhances Disk Management and allows you to make partitions, remove partitions, convert disk types and manage any partition available from a logical volume. Advanced Hard Disk

## **BootIt Bare Metal Crack+ Free**

Booth Bare Metal is a program that was designed to optimize the boot process and Disk Management. This tool can be considered a perfect solution for those users who suffer from the problems of the other boot managers, whic exception of the Vista. You can use it to create a recovery disk or an image on the target disk. In this case, the program can handle several file formats such as MBR, GUID and GPT. In addition, the developer has optimized automatically detect and install the operating system on the selected partition. This reduces the amount of work involved and the process is very simple as long as you know how to use it. By default, the application allows images, this software is perfect for them. Similarly, there are features in the application that allow you to create boot images with the use of several software programs. It is very important to create a backup of a disk Booth Bare Metal can be used as a windows boot manager, a DOS/Windows rescue disk, and a Windows rescue computers. In addition, the application is very easy to use and it consists of a user-friendly interface, which is ver require additional software, is a boot manager and a DOS/Windows recovery software. In the eventuality that you are planning to make modifications to the boot options for your computer, then you need the right tools for th Provides support for numerous types of hard disks and operating systems The installation is simple and straightforward, suitable for advanced users and novices alike, especially since it is designed as a wizard that guides

Let's face it, these days, most IT Pros are becoming an expert in a variety of areas. One example of this is the fact that many IT Pros often have multiple Operating Systems installed on their computers. Additionally, the a dual boot set up, or maybe even more than one operating system installed. Additionally, it is quite possible that you want to change the operating system that you are using. This is where the Booth Bare Metal is designed only Windows. I have found this tool, which is designed to be used with all Windows versions, to be a very handy tool. The installation process is simple and straightforward, and it is suitable for advanced users and novic create, format, and partition your hard disks. Ability to boot both Windows and Linux operating systems from one partition. Bare Metal Partitioning Create and manage partitions of any size across all types of hard disks. C Bare Metal Installation Review: As an absolute pleasure to use, BootIt Bare Metal installation is simple and straightforward. The application does require some technical knowledge of Disk Drives, Operating Systems and the application is reliable and you will, in fact, be able to carry out basic Disk Management tasks, create partitions and backups and restore partitions for all Operating Systems. Booth Bare Metal Installation of the software use the program. All in all, the installation process is simple and straightforward and the interface is simple, yet it does allow you to quickly complete many basic Disk Management tasks. BootIt Bare

#### **What's New In?**

# **System Requirements For BootIt Bare Metal:**

For PC: Operating System: Windows XP, Vista, 7, 8, 10 Processor: Intel Core 2 Duo, AMD Athlon 64 X2, Phenom II X2 Memory: 2 GB RAM Graphics: NVIDIA GeForce GTX 550 or ATI Radeon HD 4870 DirectX: Version 9.0 Hard Drive: 50

[https://frotastore.com/wp-content/uploads/2022/06/Decimal\\_to\\_Hex\\_Converter.pdf](https://frotastore.com/wp-content/uploads/2022/06/Decimal_to_Hex_Converter.pdf) <https://www.stayza.com/wp-content/uploads/2022/06/ollnait.pdf> <https://dawnintheworld.net/auto-shutdown-6-0-0-192-latest/> [https://blogup.in/upload/files/2022/06/HjzrbdDZblUpNuYycp9g\\_08\\_739834f798d40589799c5977fc7d02a3\\_file.pdf](https://blogup.in/upload/files/2022/06/HjzrbdDZblUpNuYycp9g_08_739834f798d40589799c5977fc7d02a3_file.pdf) <https://kvmichocolates.com/wp-content/uploads/Teampel.pdf> [https://whoosk.s3.amazonaws.com/upload/files/2022/06/bhXkjDioBRi1bMXS31Ck\\_08\\_739834f798d40589799c5977fc7d02a3\\_file.pdf](https://whoosk.s3.amazonaws.com/upload/files/2022/06/bhXkjDioBRi1bMXS31Ck_08_739834f798d40589799c5977fc7d02a3_file.pdf) <http://jwmarine.org/stop-yell-crack-free-for-pc-april-2022/> http://joshuatestwebsite.com/wp-content/uploads/2022/06/Audivolv\_Crack\_Product\_Key\_X64\_2022\_New.pdf [https://libertytrust-bank.com/wp-content/uploads/2022/06/Open\\_Watcom.pdf](https://libertytrust-bank.com/wp-content/uploads/2022/06/Open_Watcom.pdf) <https://novellsidan.se/bisexuell/movie-icon-pack-18-crack-download/> <http://www.pickrecruit.com/whoru-download-pcwindows/> <http://buysellmergers.com/wp-content/uploads/2022/06/conglen.pdf> [https://www.fiol-mallorca.com/upload/files/2022/06/sxR3ca6k19hUCAxPMWOg\\_08\\_739834f798d40589799c5977fc7d02a3\\_file.pdf](https://www.fiol-mallorca.com/upload/files/2022/06/sxR3ca6k19hUCAxPMWOg_08_739834f798d40589799c5977fc7d02a3_file.pdf) <https://connectingner.com/2022/06/08/video-capture-to-flv-converter-free-3264bit/> http://med-smi.com/<u>أهلا</u>-أهلا/ [https://cap-hss.online/wp-content/uploads/2022/06/Regedit\\_Disabler.pdf](https://cap-hss.online/wp-content/uploads/2022/06/Regedit_Disabler.pdf) <https://topfleamarket.com/wp-content/uploads/2022/06/benesabr.pdf> <https://2z31.com/tagmaster-5-3-0-crack-product-key-full-download-for-windows/> <https://www.techclipse.com/interworm-probrowser-free-x64/> <https://tarpnation.net/hamsin-clipboard-3-03-activator/>